## SAP ABAP table PIQ PREP FLD C V {Generated Table for View}

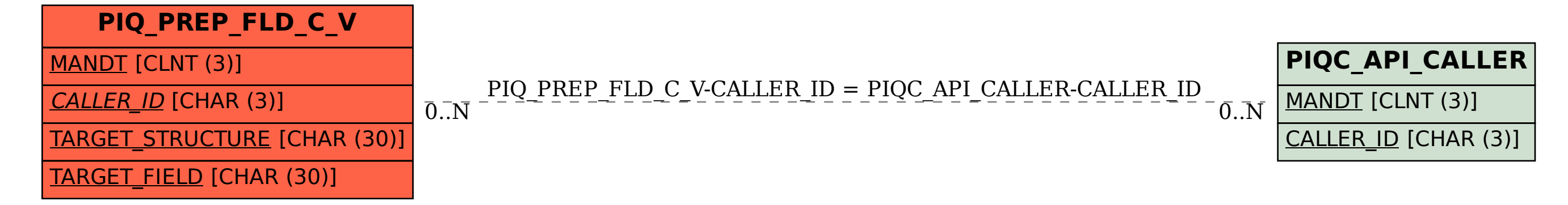